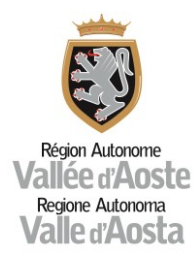

Assessorato Istruzione, Università, Politiche giovanili, Affari europei e Partecipate Dipartimento politiche strutturali e affari europei

**Linee di indirizzo rivolte ai Responsabili dell'attuazione degli interventi relativi ai servizi essenziali delle aree interne.**

**Novembre 2021**

## **PREMESSA**

L'**Accordo di Partenariato per l'Italia 2014/20**, fra l'altro**, definisce l'approccio volto ad affrontare le sfide demografiche delle regioni** o a **rispondere a esigenze specifiche di aree geografiche caratterizzate da gravi e permanenti svantaggi naturali e demografici**, di cui all'art. 174 del Trattato sul Funzionamento dell'Unione Europea.

Come noto, con '**Aree interne**' si definiscono quelle **aree significativamente distanti dai principali centri di offerta dei servizi essenziali (istruzione, salute e mobilità), interessate da un marcato processo di marginalizzazione, ma spesso caratterizzate dalla presenza di importanti risorse ambientali e culturali**.

L'obiettivo della Strategia nazionale per le aree interne (SNAI), cui contribuiscono congiuntamente Fondi Strutturali e d'Investimento europei (SIE) e finanziamenti nazionali specifici, è l'inversione delle tendenze di marginalizzazione, con una ripresa della crescita demografica e la modifica della composizione per età a favore delle classi più giovani.

In quest'ottica, essa coniuga interventi sui servizi essenziali di cittadinanza (istruzione, sanità e mobilità), finanziati a valere su risorse statali (3,74 milioni di euro per ogni area interna designata) autorizzate dalla leggi di stabilità, cui si devono aggiungere interventi per la realizzazione di progetti di sviluppo locale a valere sulle risorse dei Programmi Operativi regionali, cofinanziati dai Fondi europei (FESR, FSE e FEASR) e statali (FSC).

La selezione delle aree interne, nel ciclo finanziario 2014/20, è stata operata da ciascuna Regione e dalla Provincia Autonoma di Trento, d'intesa con il Comitato tecnico aree interne (CTAI). **In Valle d'Aosta, sono state individuate due aree regionali** e definite le relative Strategie, che sono la strategia "*Bassa Valle in Rete*", proposta dall'area-pilota Bassa Valle, di cui fanno parte le Unités des Communes valdôtaines Mont-Rose (che coordina i lavori) e le Unités Walser ed Evançon, e la Strategia "*Uomo e natura alleati per lo sviluppo dell'area Grand-Paradis*", proposta dall'area Grand-Paradis.

\* \* \*

Poiché **nella fase di attuazione degli interventi delle due aree interne valdostane, Bassa Valle e Grand-Paradis, sono emersi dei punti di debolezza e delle criticità**, per superare i quali si è reso necessario intervenire ripetutamente sulle Schede intervento già approvate, al fine di garantirne la realizzabilità e la sostenibilità, il Dipartimento politiche strutturali e affari europei – struttura di riferimento del Responsabile unico dell'Accordo (RUA) – ha ritenuto **necessario e opportuno realizzare il presente documento di indirizzo**, che fornisce delle linee guida utili ad agevolare la gestione delle schede intervento da parte dei beneficiari/attuatori dei Progetti relativi ai servizi essenziali.

Il presente documento fornisce, altresì, indicazioni per la predisposizioni di nuove Schede intervento che potranno discendere dall'individuazione di nuove aree interne per il ciclo finanziario 2021/27 o dall'eventuale rifinanziamento delle esistenti.

In quest'ultimo caso, si segnala, quale elemento di attenzione al lettore, che il format della Scheda intervento utilizzata quale base per declinare la presente guida è quella utilizzata nel periodo di programmazione 2014/20 e che, pertanto, la stessa potrà essere suscettibile di modificazioni da parte dell'Agenzia per la Coesione territoriale (ACT) e del CTAI nel prosieguo delle attività.

Sempre con l'obiettivo di facilitare la lettura, il caso della Scheda intervento già approvata nell'ambito di un Accordo di programma quadro (APQ) e oggetto di proposta di modifiche è stato etichettato come '**CASO 1**', mentre con '**CASO 2**' la casistica relativa alla predisposizione di una Scheda intervento da allegare ad un nuovo APQ.

Per la prima tipologia si precisa che le eventuali proposte di modifiche, relativamente alle fattispecie sotto rappresentate, devono essere inviate formalmente dal Beneficiario al RUA e, per conoscenza, al Soggetto capofila (se diverso dal Beneficiario):

- a) riattivazione o annullamento degli interventi;
- b) riprogrammazione di risorse ed economie (a titolo esemplificativo: riprogrammazione di risorse tra voci di spesa esistenti o nuove di valore superiore al 20% del costo totale dell'intervento, riprogrammazione del cronoprogramma finanziario per anno, utilizzo di economie per finalità diverse da quelle inizialmente previste, ecc.). Sono, invece, da intendersi escluse dalla riprogrammazione variazioni legate a singole voci di spesa per un importo non superiore al 20% del costo totale dell'intervento e nel solo caso in cui le stesse non modifichino il valore complessivo dell'intervento;
- c) modifica delle coperture finanziarie degli interventi (a titolo esemplificativo: variazione dell'importo delle fonti di finanziamento inizialmente previste, inserimento di nuove fonti di finanziamento, ecc.);
- d) variazioni progettuali che comportano difformità rispetto alla Scheda intervento allegata all'APQ.

Si precisa, inoltre, che per il CASO 1 il Beneficiario deve trasmettere al RUA la Scheda intervento oggetto di modifiche in 2 versioni, una con le modifiche evidenziate in modalità revisioni e l'altra con le modifiche accettate, nonché una relazione contenente le motivazioni che hanno portato alla revisione della Scheda intervento ed eventuali ulteriori elementi ritenuti utili per supportare la propria richiesta. Se le modifiche proposte riguardano la semplice revisione dei tempi previsti per la conclusione dell'intervento e la conseguente rimodulazione del cronoprogramma finanziario per anno è sufficiente riportare le relative motivazioni nella lettera di trasmissione della Scheda intervento rivista.

Il RUA, ricevuta la richiesta, provvederà a sottoporla all'ACT, che a sua volta la presenterà al Tavolo dei sottoscrittori per l'approvazione.

# **Relazione tecnica e cronoprogramma**

### **Scheda intervento**

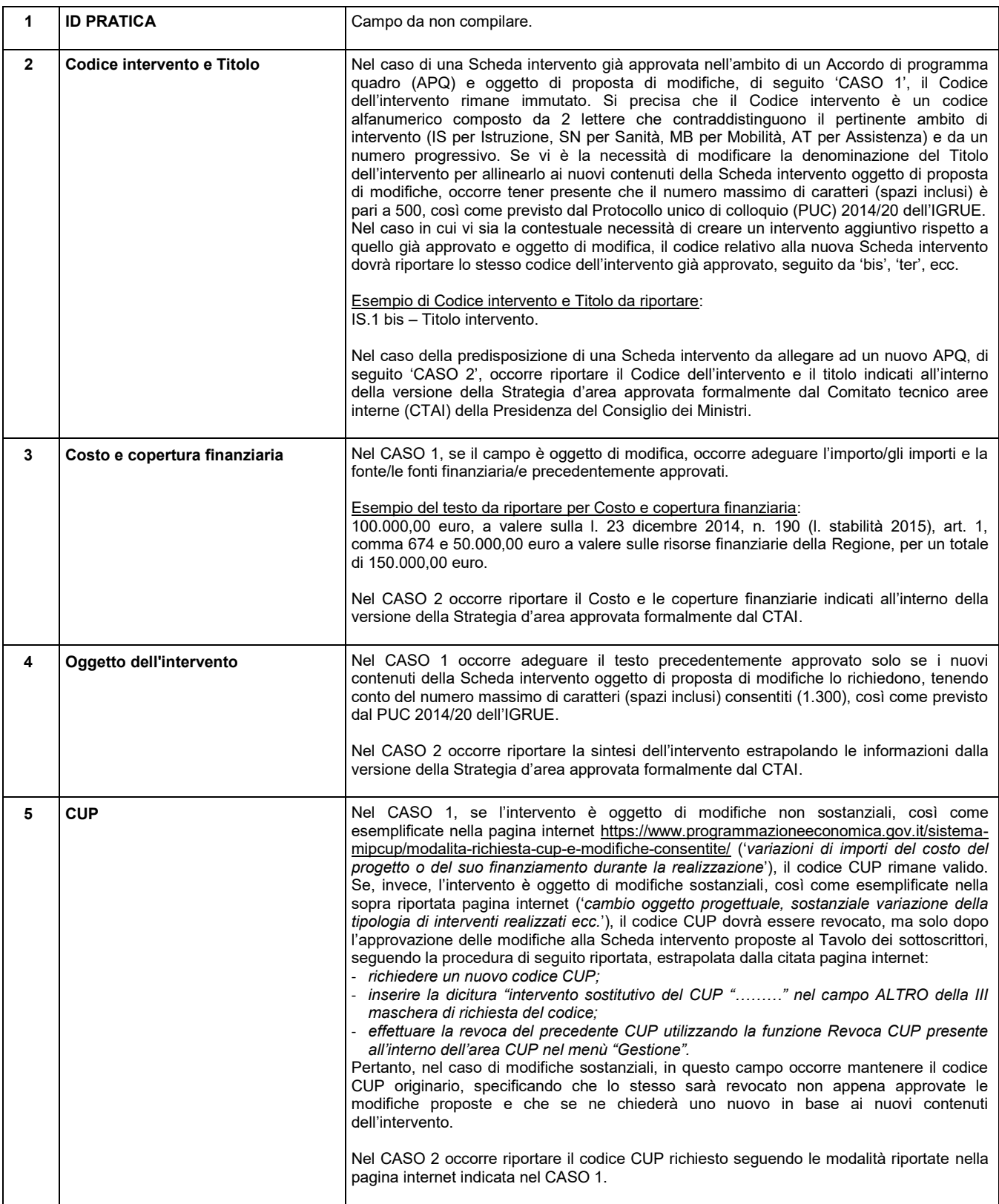

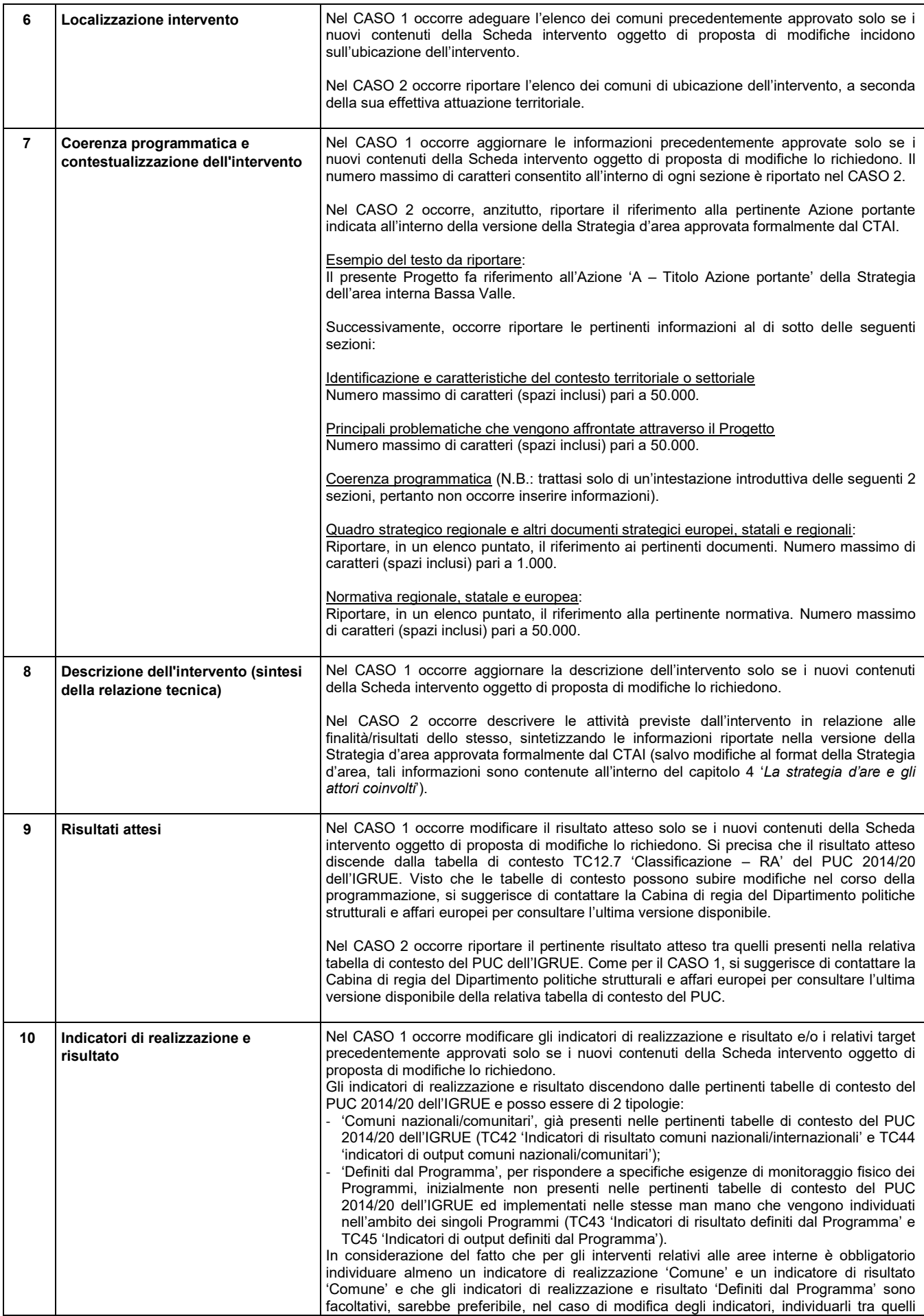

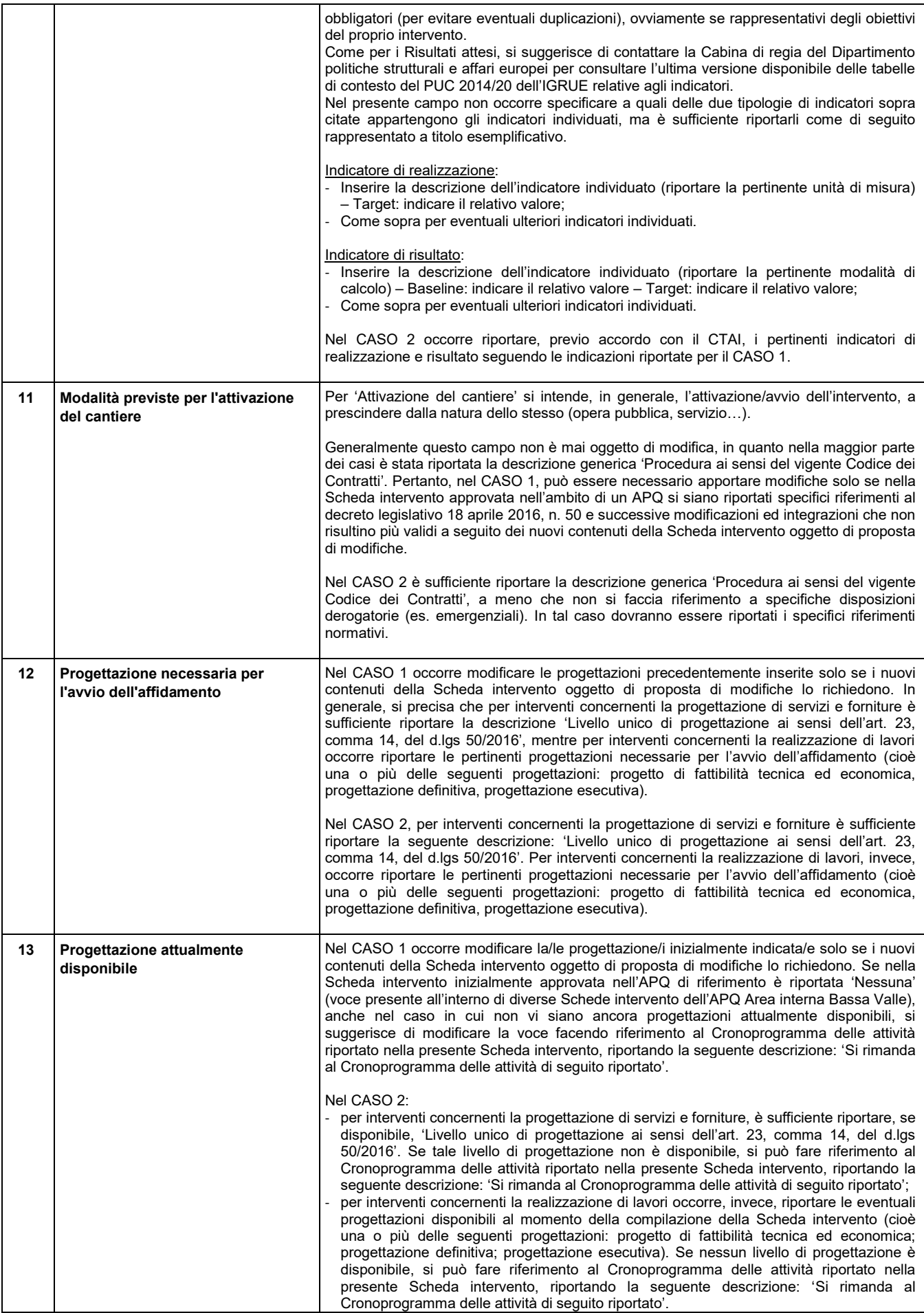

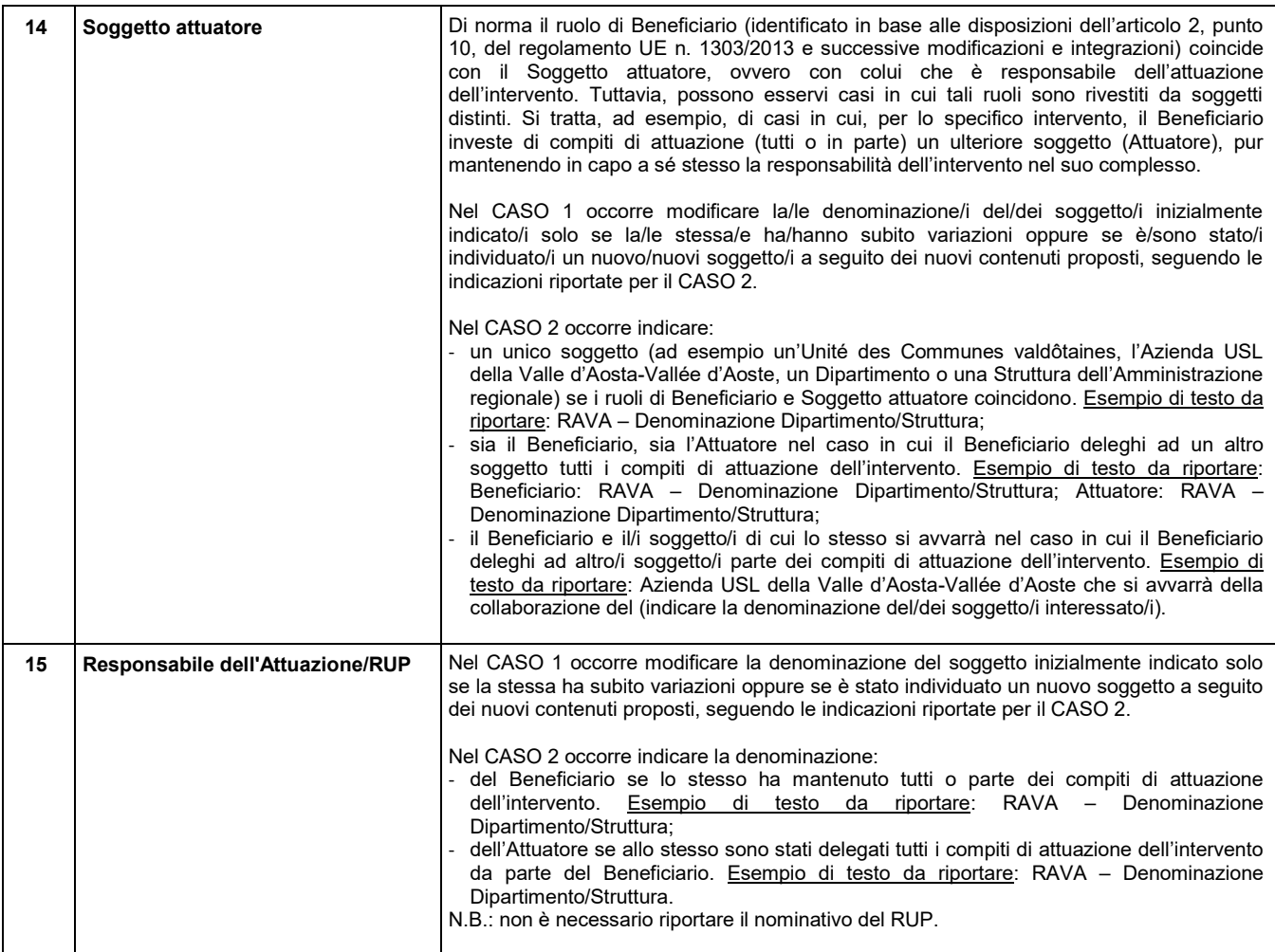

## **Tipologie di spesa**

Anzitutto si precisa che il format della seguente tabella riporta quale intestazione della prima colonna 'Voci di spesa', ma che le informazioni da inserire sono riferite alla 'Macro-voce di spesa', mentre quelle relative alle 'Voci di spesa' sono da riportare all'interno della seconda colonna denominata 'Descrizione'.

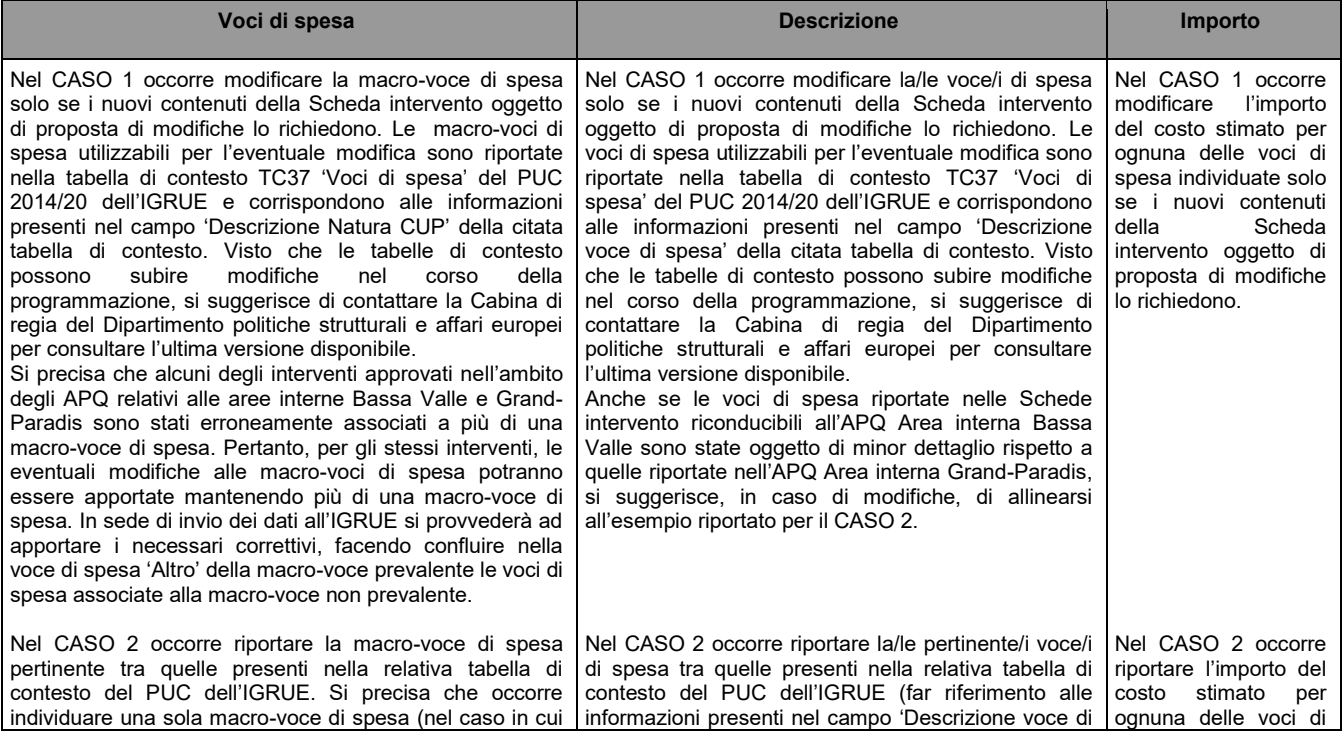

![](_page_7_Picture_322.jpeg)

#### **Cronoprogramma delle attività**

Nel CASO 1, se necessario, occorre adeguare la 'Data inizio prevista' e la 'Data fine prevista' alle nuove tempistiche previste per le singole fasi procedurali stimate al momento della trasmissione della Scheda intervento al RUA. Nel caso di sostanziali modifiche all'intervento che portino alla modifica della 'Natura' del Progetto, occorre anche modificare di conseguenza le fasi procedurali.

Le fasi procedurali utilizzabili per l'eventuale modifica sono riportate nella tabella di contesto TC46 'Fase procedurale' del PUC 2014/20 dell'IGRUE e corrispondono alle informazioni presenti nel campo 'Descrizione fase'. Tali fasi derivano dalla 'Natura' del Progetto individuata in sede di richiesta del codice CUP che nella suddetta tabella di contesto corrisponde al campo 'Descrizione Natura CUP'. Visto che le tabelle di contesto possono subire modifiche nel corso della programmazione, si suggerisce di contattare la Cabina di regia del Dipartimento politiche strutturali e affari europei per consultare l'ultima versione disponibile.

In caso di modifiche, si suggerisce di tener conto delle indicazioni riportate nel primo esempio del CASO 2 anche per gli interventi riconducibili all'APQ Area interna Bassa Valle, che sono stati oggetto di minor dettaglio rispetto a quelli riportati nell'APQ Area interna Grand-Paradis, inserendo la nota in calce alla tabella.

Nel CASO 2 occorre riportare nella seguente tabella le pertinenti fasi procedurali tra quelle presenti nella relativa tabella di contesto del PUC dell'IGRUE. Come già citato nel CASO 1, tali fasi derivano dalla 'Natura' del Progetto individuata in sede di richiesta del codice CUP. Visto che le tabelle di contesto possono subire modifiche nel corso della programmazione, si suggerisce di contattare la Cabina di regia del Dipartimento politiche strutturali e affari europei per consultare l'ultima versione disponibile.

A titolo esemplificativo, si riportano nella seguente tabella le fasi procedurali più comunemente usate, valide sia per la 'Natura' del Progetto 'Acquisto di beni', sia per la 'Natura' 'Acquisto o realizzazione di servizi'. Si segnala che per tali fasi è opportuno riportare in calce alla tabella una nota per fornire precisazioni per la corretta interpretazione delle date inserite.

![](_page_7_Picture_323.jpeg)

\* Le date indicate si riferiscono, cumulativamente, a tutti i contratti in cui si articola il Progetto. In quanto date previsionali, le stesse sono riferite (per considerare l'intero arco temporale interessato dal Progetto) alle stime di stipula ed esecuzione di tutti i contratti, considerando, quale 'Data inizio prevista', sia per la stipula che per l'esecuzione, le tempistiche previsionali del primo contratto e, quale 'Data fine prevista', sia per la stipula che per l'esecuzione, le tempistiche previsionali dell'ultimo contratto.

Si riporta, altresì, l'esempio delle fasi procedurali derivanti dalla 'Natura' del Progetto 'Realizzazione di lavori pubblici (opere ed impiantistica), precisando che occorre riportare solo quelle pertinenti al proprio Intervento.

![](_page_8_Picture_123.jpeg)

#### **Cronoprogramma finanziario**

Nel CASO 1, se necessario, occorre adeguare gli importi alle nuove previsioni di spesa stimate al momento della trasmissione della Scheda intervento al RUA. Si precisa che per le annualità antecedenti rispetto alla data di trasmissione della Scheda intervento al RUA occorre inserire i pagamenti effettivi al 31/12 di ogni anno estrapolandoli da SISPREG2014, mentre per l'annualità nel corso della quale si trasmette la Scheda intervento al RUA occorre considerare i pagamenti effettivi estrapolati da SISPREG2014 alla data di trasmissione della Scheda sommandoli a quelli previsti sino al 31/12 della stessa annualità.

Nel CASO 2, occorre riportare nella seguente tabella le previsioni di spesa per singola annualità, tenendo conto che il Costo totale (come di seguito riportato a titolo esemplificativo) deve coincidere con il Totale riportato nella tabella 'Tipologie di spesa'.

![](_page_8_Picture_124.jpeg)